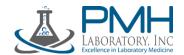

## COVID -19 INITIAL REGISTRATION FORM

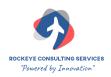

Navigate to the following Link and use the steps below to assist you with responses when filling out the Online Registration Form:

https://app.smartsheet.com/b/form/5619f4c1079c4526a99df0a20180817e

## 1. Step One

Complete all items marked with \*

| Patient First Name *   |   |             |
|------------------------|---|-------------|
| Patient Middle Name    |   |             |
| Patient Last Name *    |   |             |
| Date of Birth *        |   |             |
| Social Security Number |   | NOT FILL IN |
| Gender *               | N | UMBER       |
| Select or enter value  | • |             |
| Street Address *       |   |             |
| Apt#                   |   |             |
| City *                 |   |             |
| State *                |   |             |
| Zip Code *             |   |             |
|                        |   |             |
| Home Phone *           |   |             |

## 2. Step Two

Fill in your insurance information. The district's insurance will be billed. There will be no effect on your personal insurance plan or your deductible. There is no copay. If you do not have insurance, you will need to fill out the additional Uninsured Patient Form.

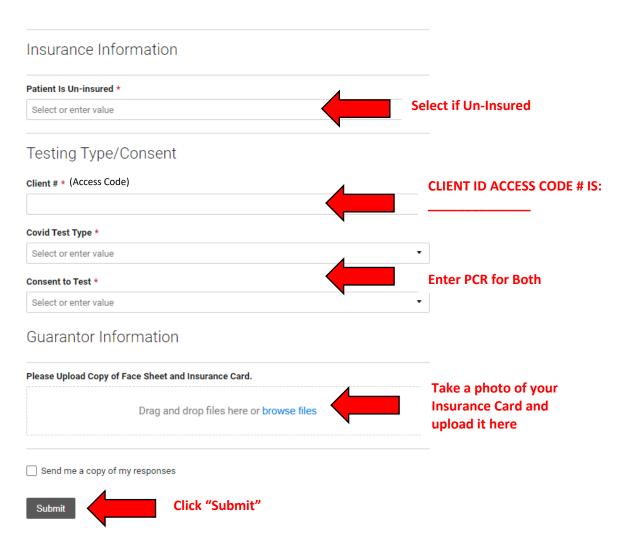